# **COMPSCI 1<sup>®1</sup>**

#### Principles of Programming

Lecture 12 – Loops, while loops

#### **Learning outcomes**

#### At the end of this lecture, you will understand:

- the concept of a loop for defining repeated tasks
- the structure of a while loop, i.e.
	- the loop initialisation
	- the body of the loop
	- the loop condition
	- the loop increment

#### At the end of this lecture, you will be able to:

• design and write Python while loops

### From lecture 11 **Recap**

- the if block of an if...else statement is executed only if the boolean expression evaluates to True, otherwise the else block is executed.
- if...elif statements are useful if there is a situation where at most one option is to be selected from many options. The if...elif statement has an optional final else part.

```
import random
def get_random_horoscope():
  message = "Lucky lucky you"
  number = random.randrange(10)
  if number < 4:
     message = "Amazing day ahead"
  elif number < 7:
     message = "Romance is very likely"
  elif number < 8:
     message = "Proceed with caution"
  return message
def main():
  print("Today's message:", get_random_horoscope())
  print("Today's message:", get_random_horoscope())
main()
                                     Today's message: Romance is very likely
                                     Today's message: Amazing day ahead
```
### **Control structures**

It is important to understand how the computer works its way through the program statements, i.e., the order in which instructions are executed.

Control structures allow us to change the flow of statement execution in our programs. So far we have looked at selection statements (if statements). Selection or if statements are also called branch statements, as, when the program arrives at an if statement, control will "branch" off into one of two or more "directions".

Now we will look at another control structure, **iteration**. Iteration means that the same code is executed repeatedly.

#### Some examples where iteration is required are:

- User login asking for the password until the correct one is given
- Menu option control menu options are repeatedly displayed and processed until the 'exit' option is selected

#### **Iteration – while loops**

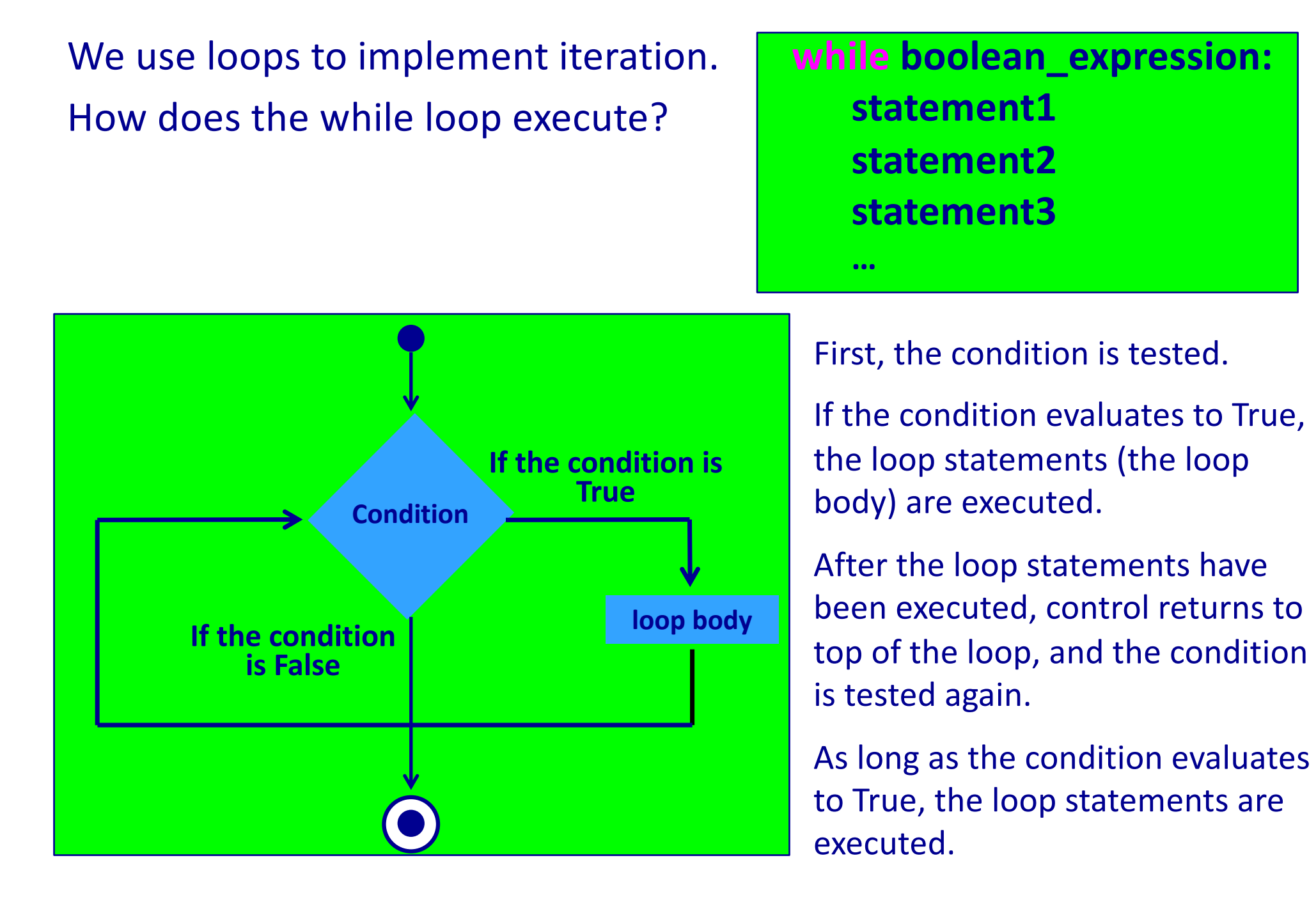

#### **while loop - example**

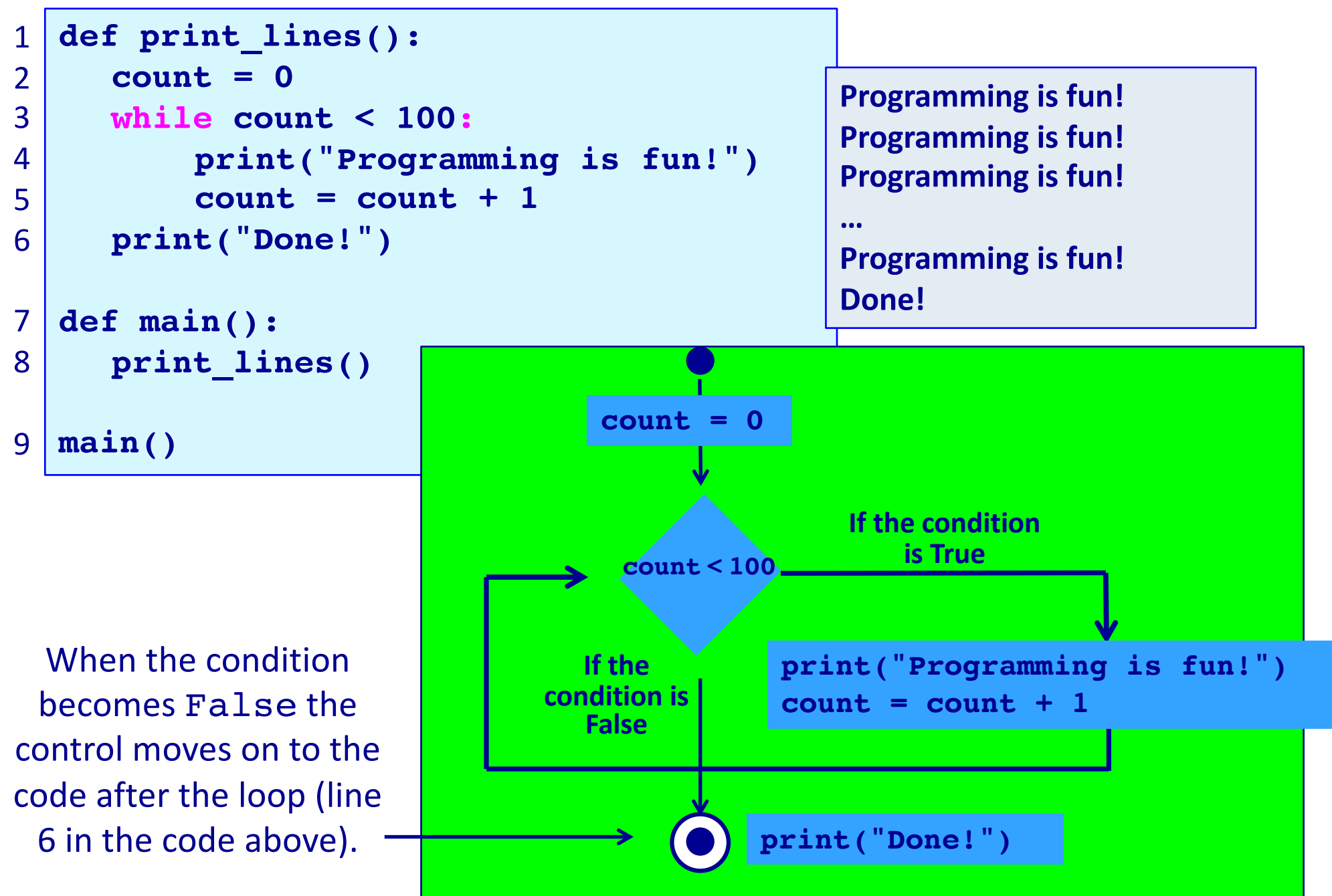

#### **while loop - terminology**

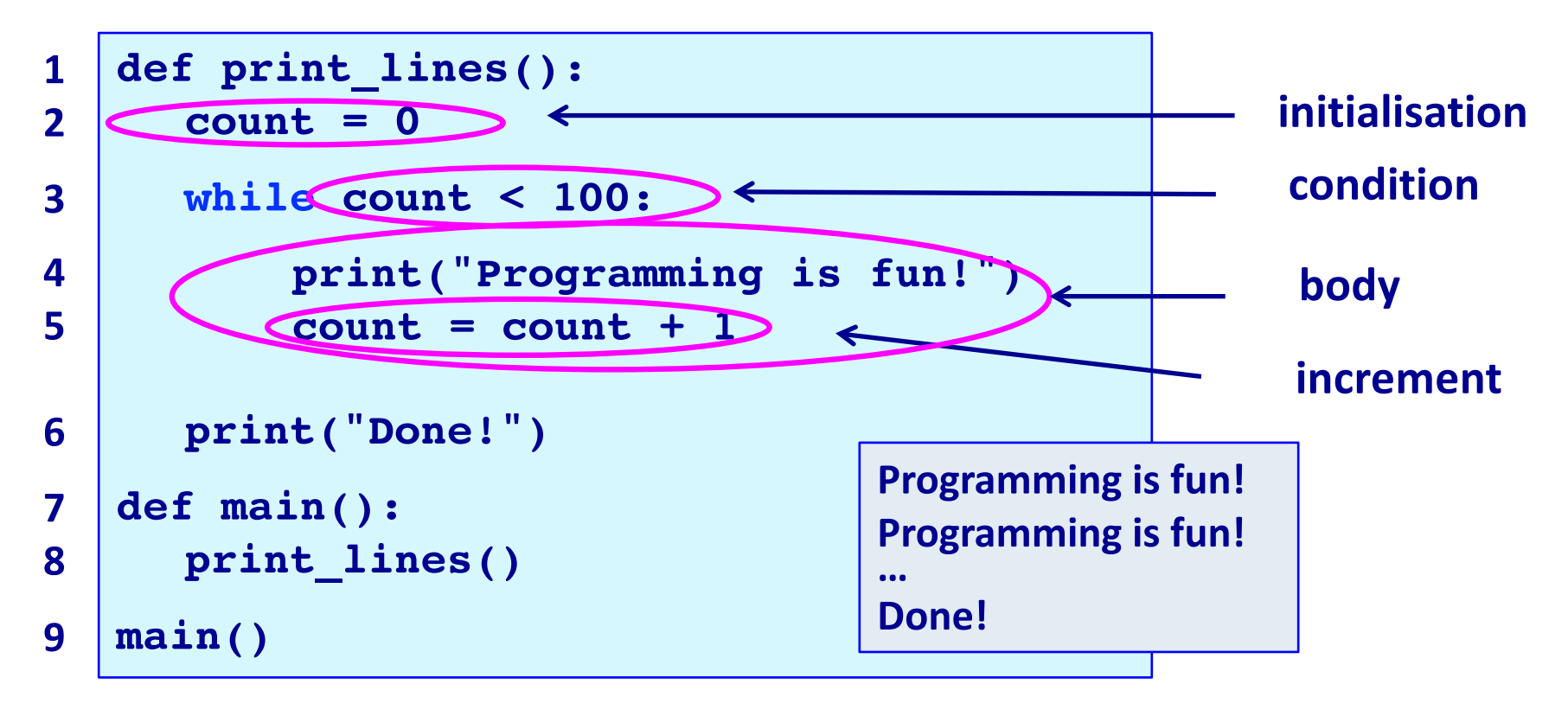

**Initialisation**: anything which needs to be done before the loop starts. **condition**: a boolean expression which is tested repeatedly to determine whether the body of the loop should be executed or not.

**body**: the statements which are to be executed over and over (or not at all).

**increment**: this changes the loop variable so that eventually the condition becomes false. Remember that a loop will only stop when the condition is false.

### **while loop – no overt increment**

Sometimes we don't need an overt increment statement, e.g.,

```
1
2
3
4
5
6
7
8
9
10
main()
   def total_user_numbers():
     total = 0
     number = int(input("Enter a number (0 to end): "))
     while number != 0:
          total = total + number
          number = int(input("Enter a number (0 to end): "))
     print("Total: ", total)
   def main():
     total_user_numbers()
                                 Enter a number (0 to end): 5
                                 Enter a number (0 to end): 6
                                 Enter a number (0 to end): 2
                                 Enter a number (0 to end): 4
                                 Enter a number (0 to end): 0
                                 Total: 17
```
#### **Give the output**

```
def display_output():
  number = 1count = 10
  value = 4
  while count > 4:
      count = count - 2
      print(str(number) + ":", count, value)
      value = value + count
      number = number + 1print()
  print(str(number) + ":", count, value)
def main():
  display_output()
main()
```
## **Suppressing the new line after printing**

The print() function has an optional argument, **sep = "…"** which can be used to set the separator between the arguments of the print () statement (the default is a blank space).

```
print(1, "Meravigioso", "Fabulous", sep = "*")
print('The final results are:', 56, "and", 44, sep = "")
                                  1*Meravigioso*Fabulous
                                  The final results are:56and44
```
The print() function has an optional argument, **end =** "…" which can be used to set the character/s which is/are to be inserted after the arguments have been printed (the default is a new line character).

```
print("The", end = " ")
print("cat", end = "*")print("said", end = "")
print("nothing", end = "!")
print()
print("Enough said!")
```
**The cat\*saidnothing! Enough said!**

#### **Complete the function**

The get dice throws result() function throws a number of dice (given by num throws) and counts how often the dice value, (given by dice to check) occurs. Complete the function.

```
import random
def get_dice_throws_result(num_throws, dice_to_check):
def main():
  print("30000 throws,", get_dice_throws_result(30000, 6), 
                                                   "sixes")
  print("6 throws,", get_dice_throws_result(6, 6), "sixes")
  print("600000 throws,", get_dice_throws_result(600000, 5), 
                                                         "fives")
main() 30000 throws, 4913 sixes
                          6 throws, 0 sixes
                          600000 throws, 99929 fives
```
## **Complete the function**

For an integer, a divisor is a number which divides exactly into the integer (a factor of the integer), e.g., the divisors of 6 are 1, 2, 3, 6. Note that 1 and the number itself are divisors (they divide into the number exactly). For this function we only want the sum of all the divisors less than the number itself. Complete the function.

```
def get_sum_of_divisors(number):
def main():
  print("get_sum_of_divisors(6)", get_sum_of_divisors(6))
  print("get_sum_of_divisors(24)", get_sum_of_divisors(24))
  print("get_sum_of_divisors(25)", get_sum_of_divisors(25))
  print("get_sum_of_divisors(5628)", get_sum_of_divisors(5628))
                                get_sum_of_divisors(6) 6
                                get_sum_of_divisors(24) 36
                                get_sum_of_divisors(25) 6
                                get_sum_of_divisors(5628) 9604
```
**main()**

## **Complete the function**

Complete the user number guess() function which keeps prompting the user to guess a hidden number until the user correctly guesses the number. At each guess the function lets the user know if the guess is too high or too low. At the end, the function also prints the number of guesses taken. **Enter your guess (1 - 99): 50**

```
def user_number_guess(computer_num):
   prompt = "Enter your guess (1 - 99): "
   num_guesses = 0
   print("Correct! Number of guesses:", num_guesses)
def main():
   user_number_guess(random.randrange(1, 100))
main()
                                                   Too high
                                                   Enter your guess (1 - 99): 25
                                                   Too high
                                                   Enter your guess (1 - 99): 13
                                                   Too low
                                                   Enter your guess (1 - 99): 20
                                                   Too low
                                                   Enter your guess (1 - 99): 23
                                                   Correct! Number of guesses: 5
```
#### **Summary**

- In a Python program:
	- a loop is used to implement repetition
	- a loop has four parts
		- the loop initialisation
		- the body of the loop
		- the loop condition
		- the loop increment
	- a while loop has the following syntax:

```
while boolean expression:
   statement1
   statement2
   …
```
#### **Examples of Python features used in this lecture**

```
def get sum of divisors(number):
  divisor = 1div sum = 0while divisor \leq number // 2:
     if number % divisor == 0:
        div sum = div sum + divisordivisor = divisor + 1return div_sum
def fun_stuff():
  count = 0while count < 4:
```

```
print("Programming is fun!")
count = count + 1
```